# **SKRIPSI**

# **IMPLEMENTASI VUFORIA SDK PADA AUGMENTED REALITY UNTUK PENGENALAN MOTIF BATIK BERBASIS IOS**

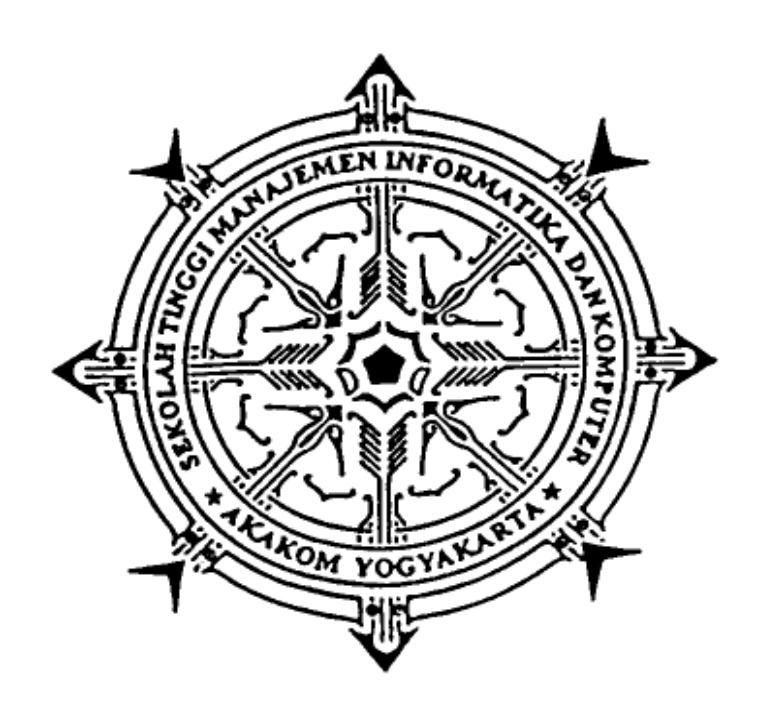

**Disusun oleh :**

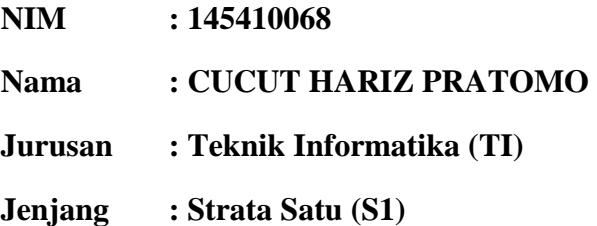

# **SEKOLAH TINGGI MANAJEMEN INFORMATIKA DAN KOMPUTER AKAKOM YOGYAKARTA 2018**

#### **SKRIPSI**

## **IMPLEMENTASI VUFORIA SDK PADA AUGMENTED REALITY UNTUK PENGENALAN MOTIF BATIK BERBASIS IOS**

Diajukan sebagai syarat untuk menyelesaikan studi jenjang Strata Satu (S1) Jurusan / Program Studi Teknik Informatika di **Sekolah Tinggi Manajemen dan Komputer AKAKOM Yogyakarta**.

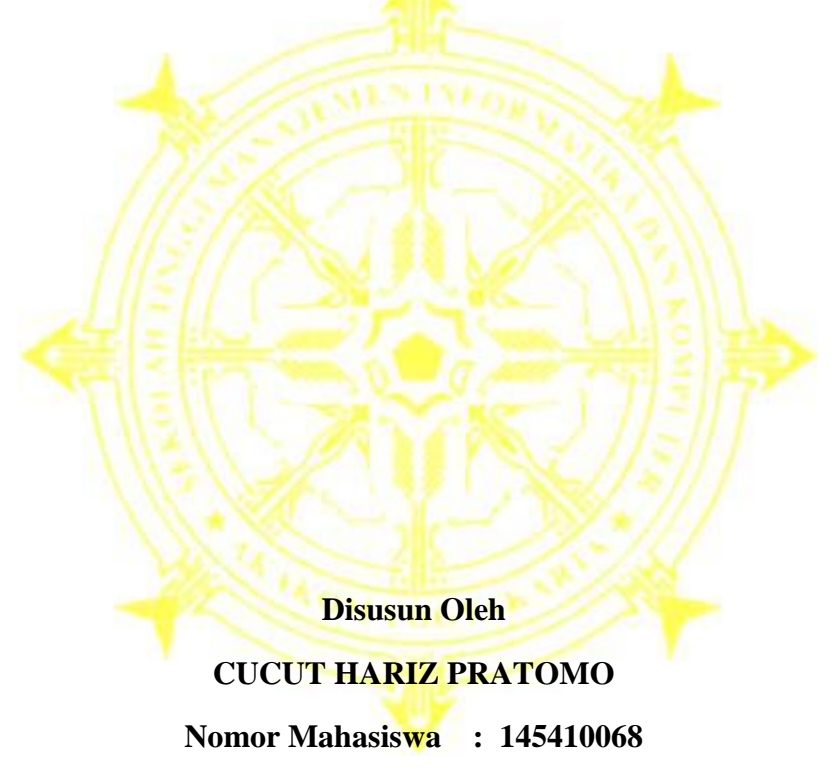

#### **PROGRAM STUDI TEKNIK INFORMATIKA**

## **SEKOLAH TINGGI MANAJEMEN INFORMATIKA DAN KOMPUTER AKAKOM YOGYAKARTA**

#### **2018**

## **LEMBAR PERSETUJUAN**

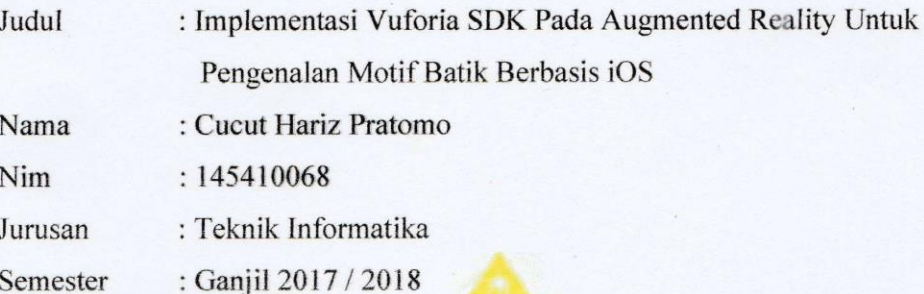

Telah Diperiksa dan Disetujui

主催する

Di Yogyakarta

Pada Tanggal:

Februari 2018

Mengetahui,

Dosen pembimbing

Ir. Mohammad Guntara, M.T.

### **IMPLEMENTASI VUFORIA SDK PADA AUGMENTED REALITY** UNTUK PENGENALAN MOTIF BATIK BERBASIS IOS

Telah diuji di depan Dosen Penguji Skripsi dan dinyatakan diterima sebagai syarat untuk memperoleh gelar Sarjana Komputer di Sekolah Tinggi Manajemen dan Komputer AKAKOM Yogyakarta pada:

Tanggal

 $\ddot{\cdot}$ 

 $\cdot$ 

Hari

Februari 2018

Mengesahkan

Dosen Penguji

- 1. Ariesta Damayanti, S.Kom., M.Cs.
- $\overline{2}$ . Dini Fakta Sari, S.T., M.T.
- $3.$ Ir. Mohammad Guntara, M.T.

Tanda Tangan

Mengetahui, Ketüa Jorusan Teknik Informatika **FEB 2018** Б KAKO **MOGYAMA MOTHAMMAD Guntara, M.T.** 

#### **PERSEMBAHAN**

Skripsi ini, saya persembahkan untuk :

- Dosen Pembimbing Skripsi Bapak **Ir. M. Guntara, M.T.,** yang telah membimbing saya dan membantu dalam menyelesaikan Skripsi ini.
- Bapak dan Ibu yang selalu memberikan support apapun untuk saya di mana saja dan kapan saja.
- Seseorang yang selalu setia menemani dan membantu dalam banyak hal **Sapriani Gustina**
- Teman teman yang banyak memberi dukungan dengan berbagai bentuk, **Indra Usfi Yadi, Cokro Yongki Pranowo, Ridha Naufal, Sidik Winata, Afrijal Dzuhri, Revan Pebri, Ricki Subagia, Didik Darmawan.**
- **Semua pihak** yang mungkin terlupakan dan yang telah memberikan support, doa, dan segalanya buat saya.

## **MOTTO**

- Jangan pernah merasa penuh, karena penuh pasti akan tumpah.
- Perlakukan orang lain sebagaimana kamu ingin diperlakukan.
- Nikmatnya hidup hanya dirasakan oleh orang yang pandai bersyukur.
- Selalu berbuat baik, karena tak ada satu kebaikanpun yang tak akan membuatmu bahagia.
- Sedetikpun tak ada waktu sia-sia, yang ada hanya dimanfaatkan untuk hal yang salah.
- Pahamilah kemampuan orang lain berbeda-beda, maka kenali batas yang ada dalam dirimu dahulu.
- Jangan putus tali silaturahmi, Ojo kepaten obor.

#### **INTISARI**

Penelitian ini membahas tentang Implementasi Vuforia pada *Augmented Reality* untuk Pengenalan Motif Batik Berbasis iOS. Karena banyak ditemukan jenis batik dengan berbagai macam motif yang berbeda.

Pada aplikasi ini digunakan pada 12 motif batik keraton. Hasil dari 12 jenis batik terlihat pada rating yang muncul pada saat pendeteksian di Vuforia dan rating yang dihasilkan dari 0 sampai dengan 5 bintang dengan kesimpulan jika motif batik mendapatkan 5 bintang bisa dikatakan pola terdeteksi dengan baik, jika rating muncul 0 bintang bisa dikatakan pola tidak terdeteksi.

Hasil yang didapat setelah aplikasi ini dijalankan dengan menggunakan smartphone iPhone adalah mampu mendeteksi jenis batik berdasarkan motifnya dengan menampilkan Nama Batik yang dikenali dan keterangan yang muncul, Marker yang bisa dikenali menggunakan gambar digital, gambar tercetak maupun kain asli.

kata kunci : *Augmented Reality,* Batik*, iOS, Vuforia Sdk,*

### **KATA PENGANTAR**

Assalamualaikum Wr. Wb

Dengan mengucapkan puji syukur kehadirat Allah SWT yang telah memberikan rahmat dan hidayah-Nya, sehingga penulis dapat menyelesaikan naskah Skripsi yang berjudul "Implementasi Vuforia SDK Pada Augmented Reality Untuk Pengenalan Motif Batik Berbasis iOS" dengan baik. Adapun Skripsi ini dibuat sebagai salah satu syarat untuk menyelesaikan studi jenjang Strata Satu jurusan Teknik Informatika di Sekolah Tinggi Manajemen Informatika dan Komputer AKAKOM Yogyakarta.

Dalam penyusunan Skripsi ini mungkin tidak akan terlaksana tanpa dukungan, bimbingan dan petunjuk dari semua pihak yang telah membantu hingga dapat terselesaikan. Untuk itu pada kesempatan ini penulis ingin menyampaikan rasa terima kasih kepada :

- 1. Bapak Ir.Totok Suprawoto, M,M., M.T. selaku Ketua Sekolah Tinggi Manajemen Informatika dan Komputer AKAKOM Yogyakarta.
- 2. Bapak Ir. M. Guntara, M.T., selaku ketua jurusan Teknik Informatika Strata Satu (S1) Sekolah Tinggi Manajemen Informatika dan Komputer AKAKOM Yogyakarta dan selaku dosen pembimbing, yang telah membimbing, mengarahkan dan membantu dalam penyusunan skripsi ini.
- 3. Orang tua dan seluruh keluarga dan rekan ku yang telah memberikan doa dan dukungan.

Penulis sadar bahwa dalam penyelesaian skripsi ini masih jauh dari kesempurnaan, karena itu saran dan kritik guna penyempurnaan skripsi ini sangat Penulis harapkan.

Akhir kata besar harapan penulis semoga pembuatan skripsi ini dapat bermanfaat dan berguna.

Wassalamualaikum Wr. Wb.

Yogyakarta, Jan 2018

Penulis

# **DAFTAR ISI**

<span id="page-8-0"></span>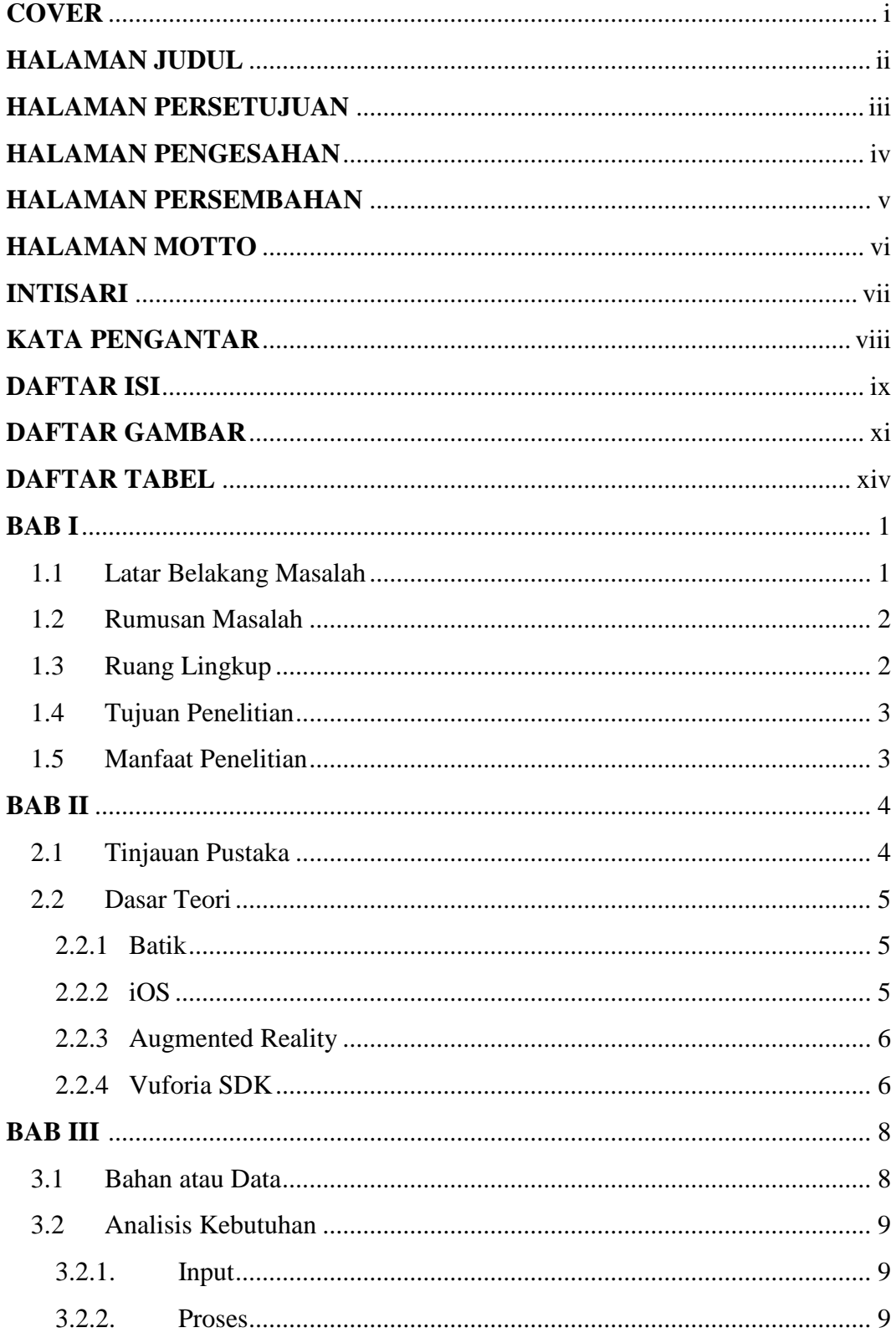

<span id="page-9-0"></span>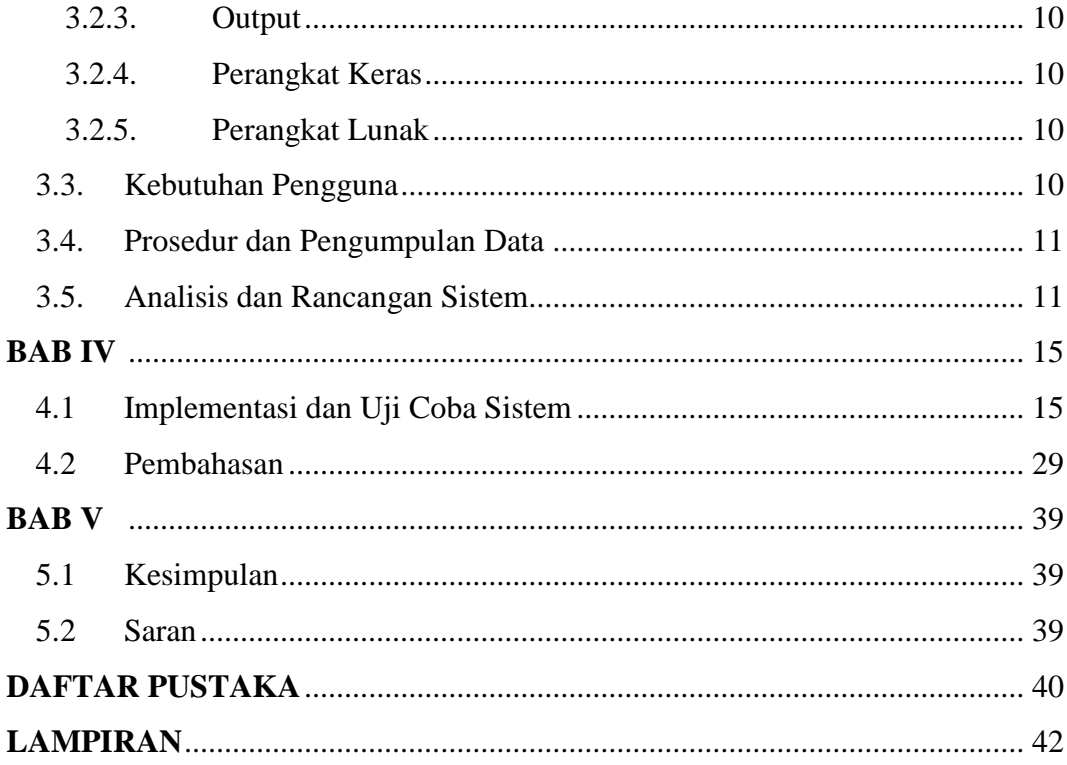

# **DAFTAR GAMBAR**

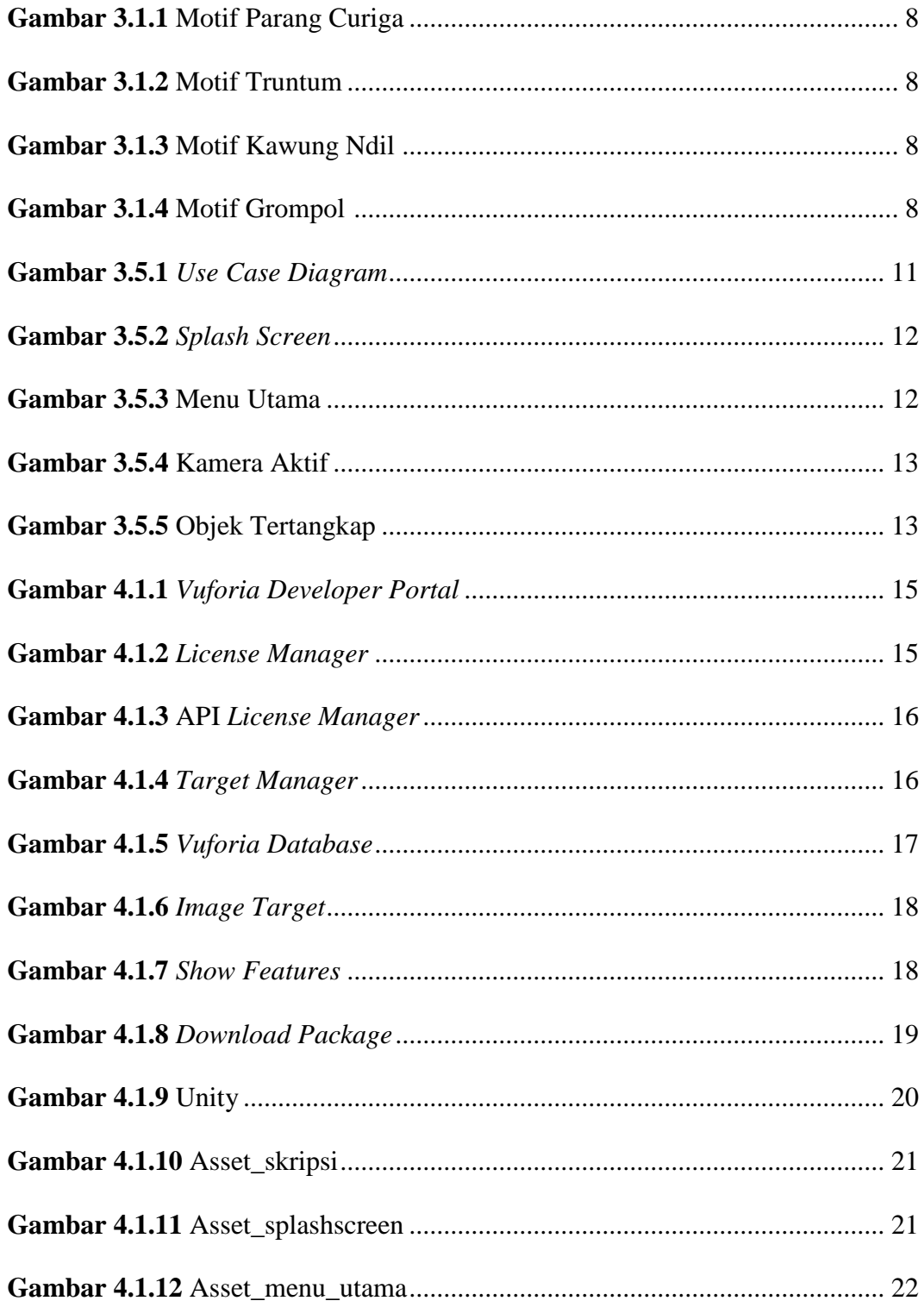

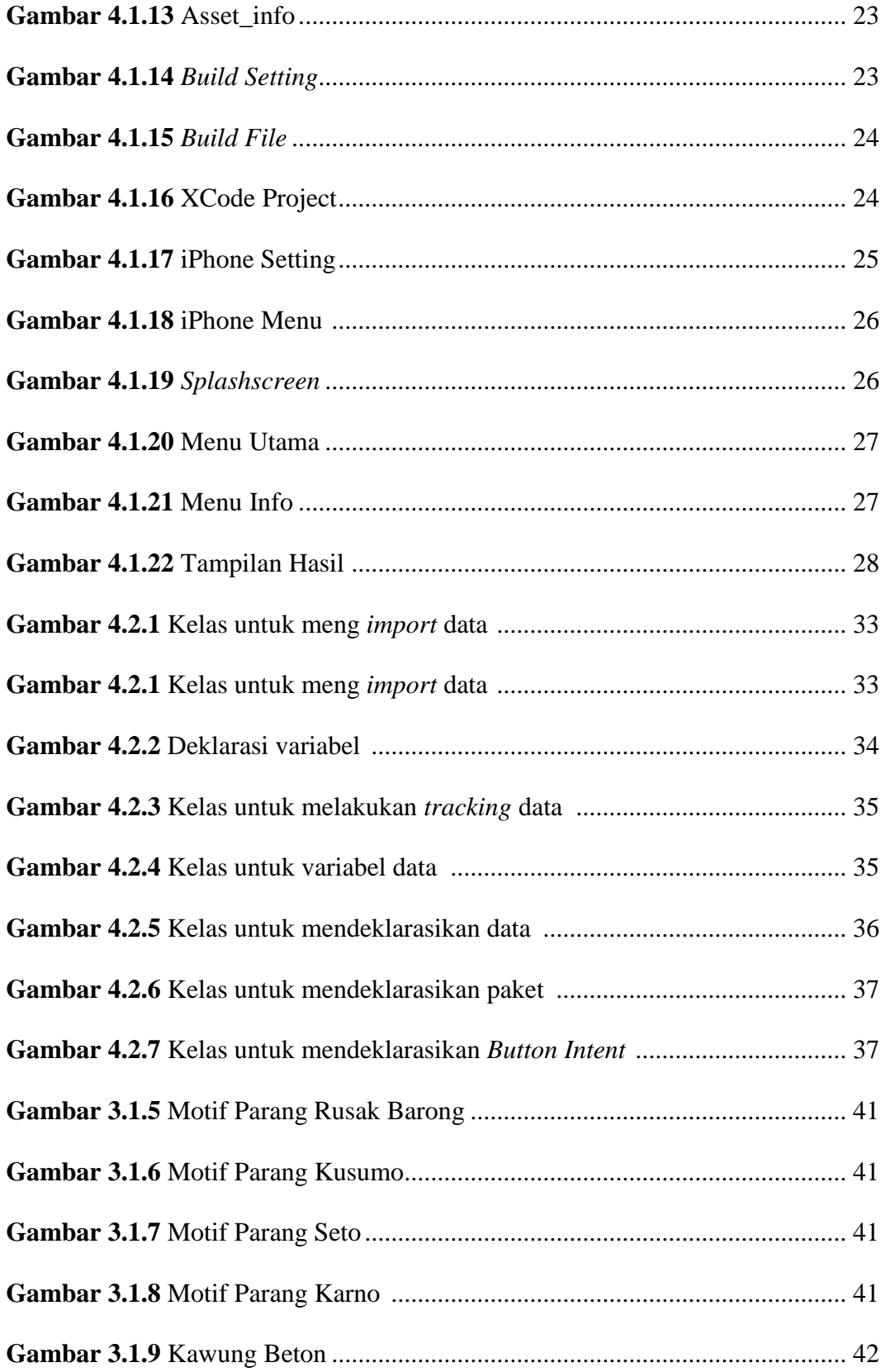

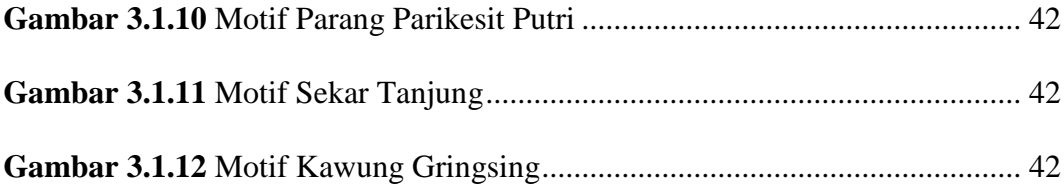

# DAFTAR TABEL

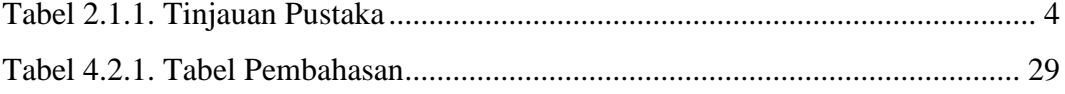